(Form A)

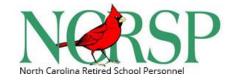

## **2023 North Carolina Retired School Personnel Individual Community Service Hours Record**

| Name: _                                                                           |              |                               |               |              |                                    |                |             |  |
|-----------------------------------------------------------------------------------|--------------|-------------------------------|---------------|--------------|------------------------------------|----------------|-------------|--|
| Local Unit:                                                                       |              |                               | Region:       |              |                                    |                |             |  |
| Category                                                                          | Jan          | Feb                           | March         | April        | May                                | June           | Totals      |  |
| Education                                                                         |              |                               |               |              |                                    |                |             |  |
| Other                                                                             |              |                               |               |              |                                    |                |             |  |
| Totals                                                                            |              |                               |               |              |                                    |                |             |  |
|                                                                                   |              |                               |               |              |                                    |                |             |  |
| Category                                                                          | July         | Aug                           | Sept          | Oct          | Nov                                | Dec            | Totals      |  |
| Education                                                                         |              |                               |               |              |                                    |                |             |  |
| Other                                                                             |              |                               |               |              |                                    |                |             |  |
| <b>Totals</b>                                                                     |              |                               |               |              |                                    |                |             |  |
| Total Education Hours: Total Othe                                                 |              |                               |               |              |                                    |                |             |  |
| *Volunteer hours for the "Other" category would include the following activities: |              |                               |               |              |                                    |                |             |  |
| Please circ                                                                       | ele the ones | in which yo                   | u participate | d.           |                                    |                |             |  |
| • Political                                                                       |              | • Companio                    | on to shut-in | • Tran       | • Transport others • Governmental  |                |             |  |
| <ul><li>Mentoring</li></ul>                                                       |              | <ul> <li>Neighborh</li> </ul> | nood          | • Non-       | • Non-profit groups • Mission work |                |             |  |
| • Civic organizations • Church/                                                   |              |                               | eligious work | • Heal       | • Healthcare/Medical Volunteer     |                |             |  |
| Notes:  • <u>As</u>                                                               | of January   | 1, 2023, ho                   | ours spent ca | ring for fai | nily memb                          | ers will not c | ount toward |  |

- As of January 1, 2023, hours spent caring for family members will not count toward Community Service.
- Activities may be included for which compensation is limited to reimbursement for expenses.
- Forms must be received on or before the due date for hours to be counted. NO EXCEPTIONS!

Submit this completed form to your Local Unit's Community Participation Chair by January 19, 2024.